## **Introdução à Computação I – IBM1006**

# 1. Conceitos Básicos de Computação

### **Prof. Renato Tinós**

Local: Depto. de Computação e Matemática (FFCLRP/USP)

**Introdução à Computação I – IBM1006 1**

## **Principais Tópicos**

## **1.Conceitos Básicos de Computação**

### **1.1. Breve História**

### 1.2. Organização de Computadores

- **Considere as seguintes especificações para um computador pessoal**
	- Processador Pentium IV 900 MHz
	- Memória RAM 4GB, Single Channel DDR3, 1600MHz (4GB x 1)
	- Disco Rígido (HD) 500GB, SATA (7200 RPM, 6 Gbit/s)
	- Placa de vídeo integrada Intel® HD Graphics
	- Unidade de DVD com bandeja

### **O que estas informações significam?**

#### • *Hardware*

- parte física do computador  $\triangleright$  CPU
	- Memória
	- $\triangleright$  Etc..

#### • *Software*

**Perogramas** 

### • **O computador precisa de** *hardware* **e** *software*

• **Unidade funcionais básicas**

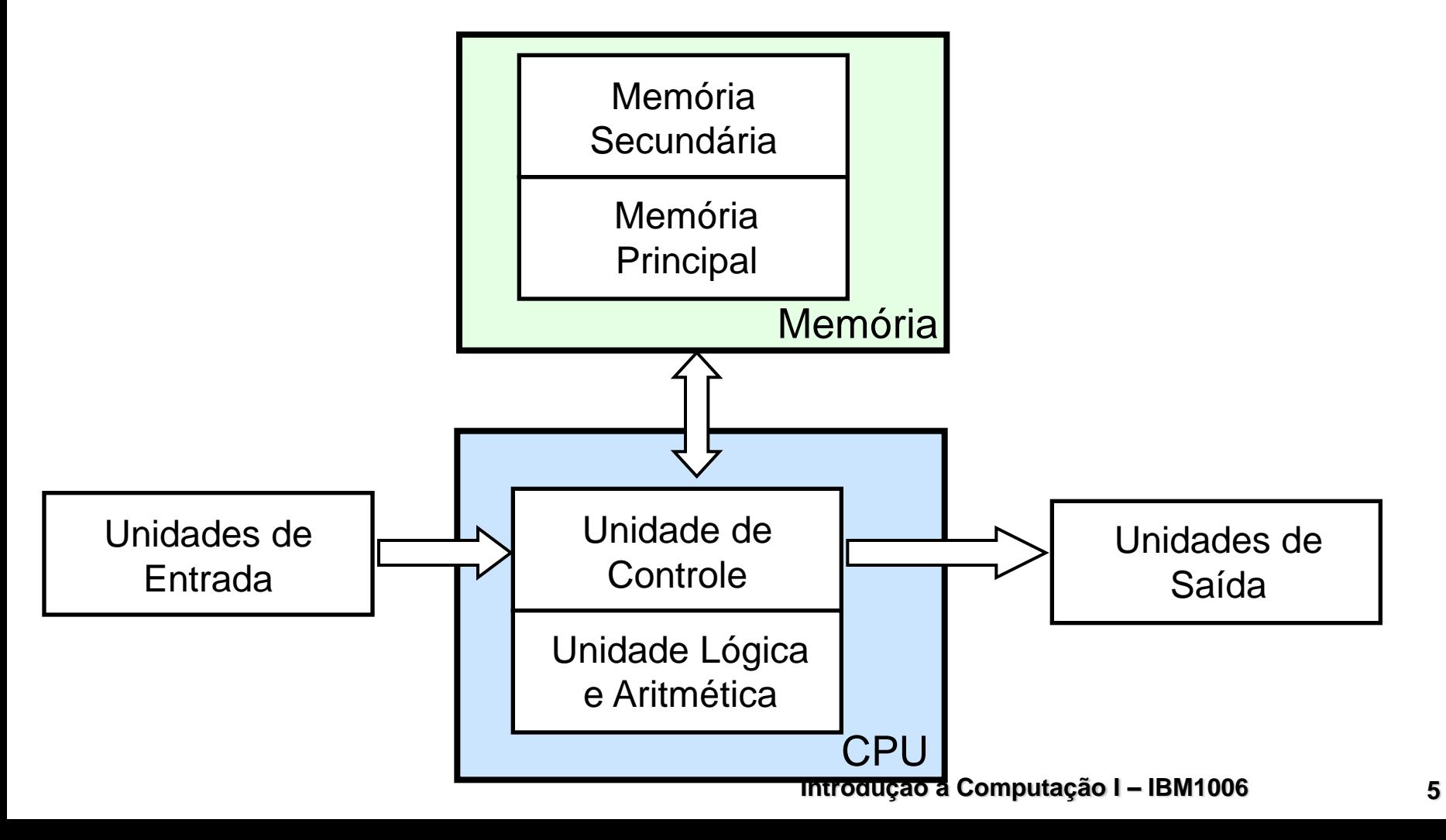

- **Unidade Central de Processamento (CPU -** *Central Processing Unit***)**
	- Coordena e executa as instruções de um programa
		- Instrução: comando que define a operação a ser executada
		- Programa: instruções ordenadas seqüencialmente
	- **Divide-se em** 
		- Unidade de Controle
			- Controla o fluxo de instruções
		- Unidade Aritmética e Lógica
			- Responsável pelas operações sobre os dados

### • **A** *velocidade de processamento* **de uma CPU costuma ser expressa em**

**• MIPS** 

 $\triangleright$  milhões de instruções por segundo

- MFLOPS ou MEGAFLOPS
	- milhões de operações de ponto flutuante por segundo
	- Utilizada geralmente em aplicações numéricas
		- sistemas científicos e sistemas de computação gráfica

- **Outra variável utilizada para inferir a velocidade de processamento é o** *pulso de clock*
	- pulso de *clock* sinaliza o início ou fim de um ciclo de processamento
	- o pulso de *clock* é um sinal binário gerado pelos circuitos de relógio
	- A freqüência do *clock* é medida em hertz, que é calculada como 1 sobre o período de duração de cada ciclo em segundos
		- 1 Mhz (1 megahertz) equivale a um milhão de ciclos por segundo

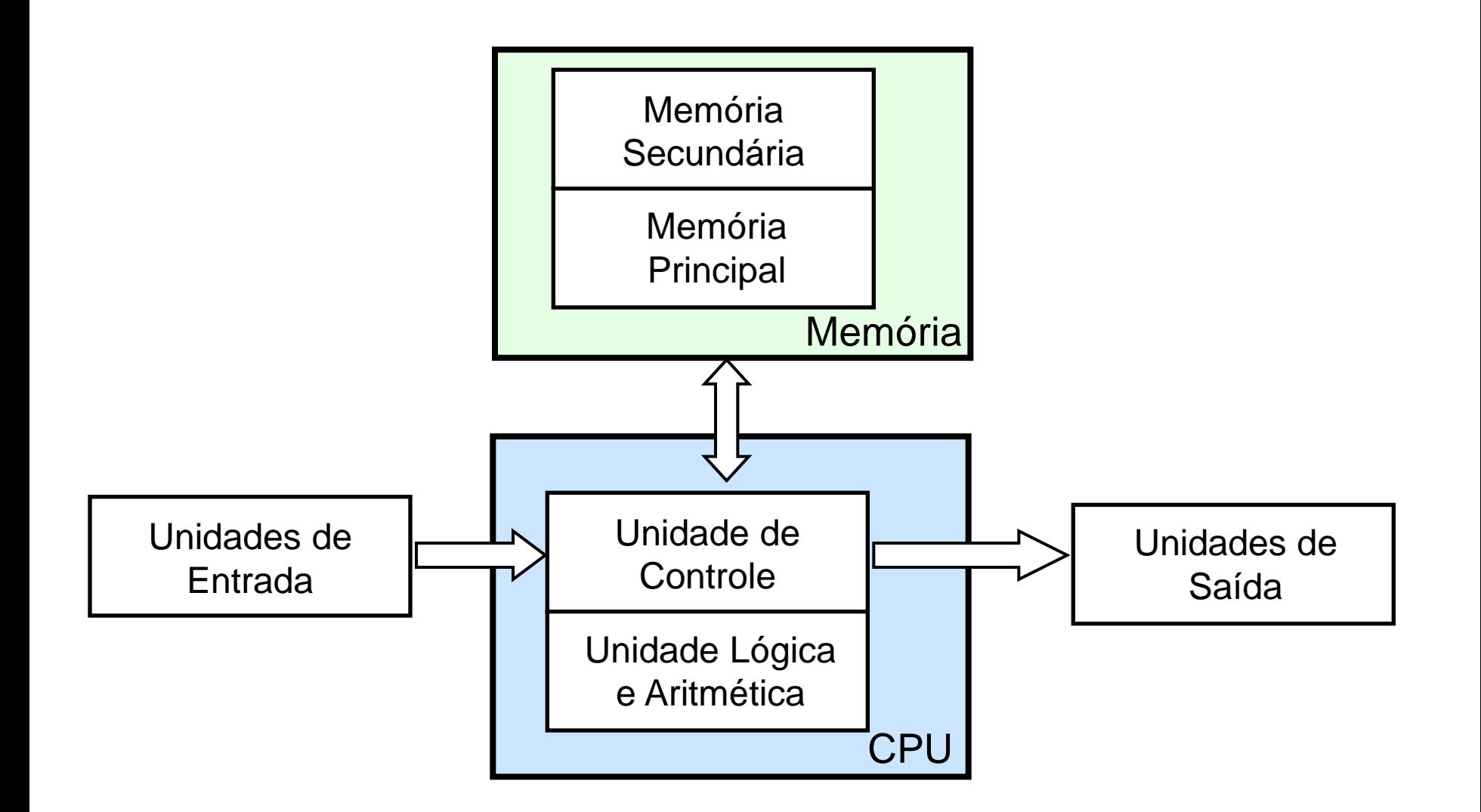

#### • **Memória**

- Conjunto de dispositivos que armazenam informações através de bits
- Os dispositivos de memória possuem diferentes organizações
	- $\triangleright$  diferentes tipos de memória
	- apresenta a maior variedade de tipos, tecnologias, organizações, desempenhos e custos entre todos os sistemas de um computador

### • **Localização**

- Memória Interna
	- Memória Principal
	- *Cache*
	- **≻Registradores**
- **Memória Secundária**

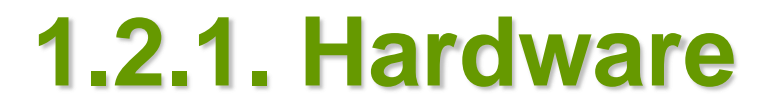

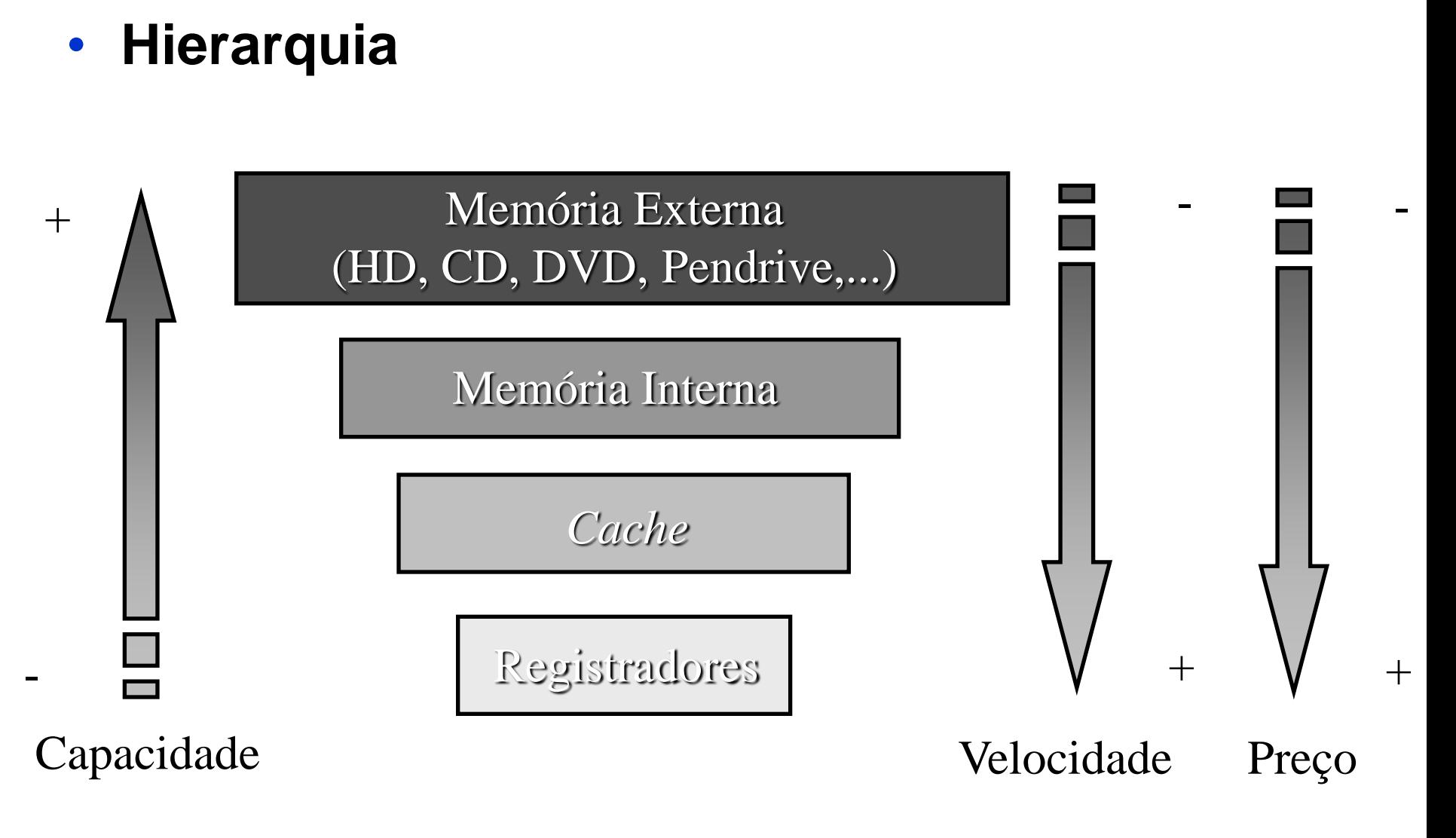

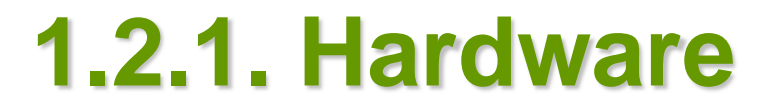

- **Tecnologia de memória**
	- **Semicondutores**
	- Superfície magnética (fitas, discos, etc...)
	- Óptica (CD e DVD)
	- $\blacksquare$  Flash

### • **Tipos de memória**

- Não-Voláteis
	- Mantêm o conteúdo mesmo quando a fonte de alimentação esta desligada
	- Exemplos: ROM (*Read-Only Memory*), FLASH
- **Voláteis** 
	- Exemplo: RAM (*Random-Acess Memory*)

### • **Capacidade de memória**

byte  $= 8$  bits

Ex.: armazenamento de um caractere

■ kilobyte (Kbyte ou KB) =1024 (ou  $2^{10}$ ) bytes

Ex.: armazenamento de meia página escrita

megabyte(Mbyte ou MB) =  $1024$  KB

Ex.: armazenamento de 500 páginas escritas

gigabyte(Gbyte ou GB) =  $1024$  MB

Ex.: armazenamento de 500.000 páginas escritas

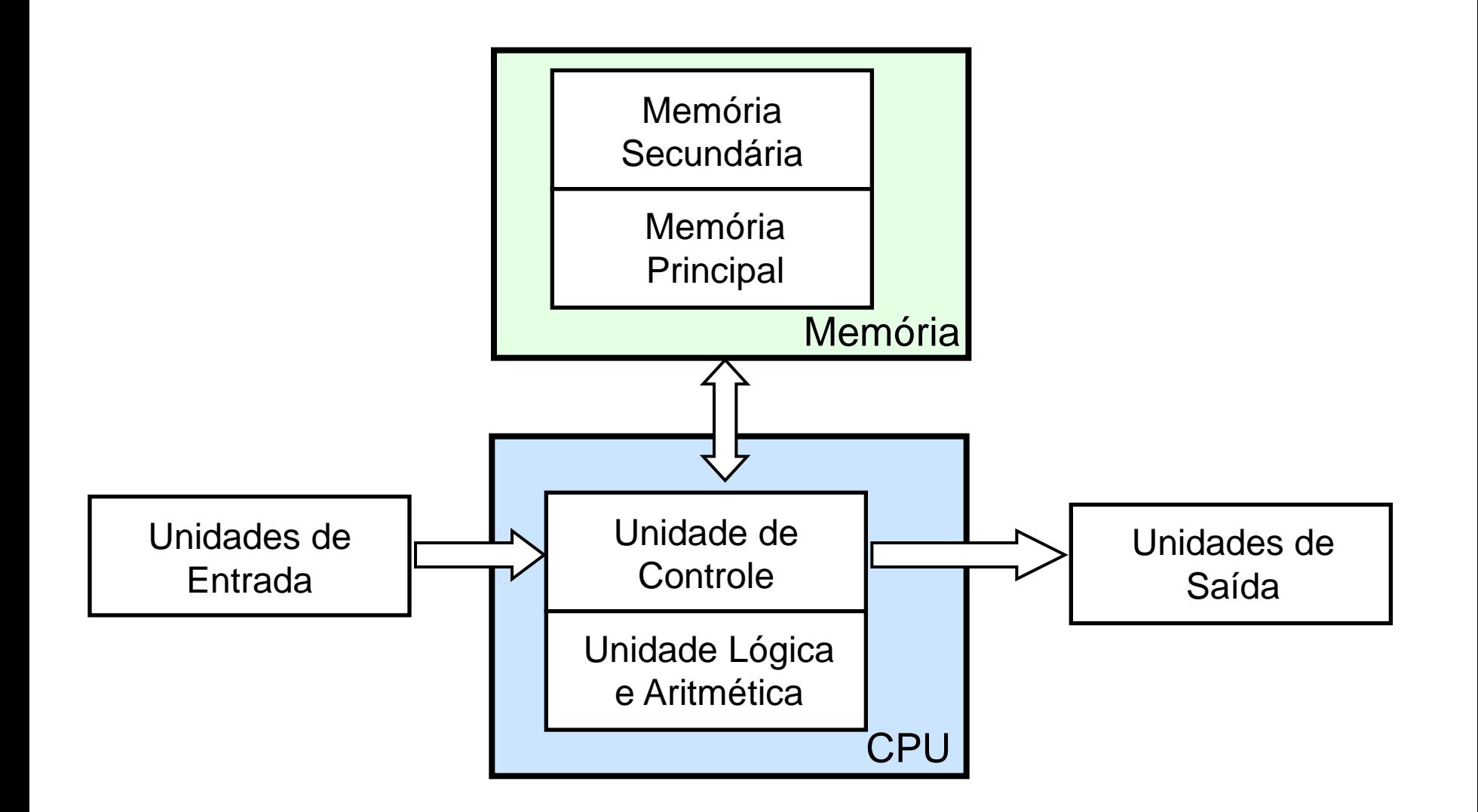

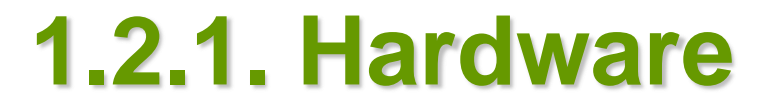

- **Unidades de entrada e saída**
	- Dispositivos utilizados para a entrada e saída de dados
	- **Tipos** 
		- Monitores de vídeo
		- $\triangleright$  Pendrives
		- $\triangleright$  Teclados
		- **≻Mouses**
		- $\triangleright$  Impressoras
		- $\triangleright$  Etc...

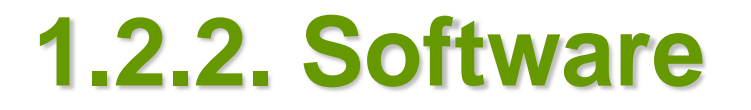

- **O Software é composto por** 
	- **Instruções**
	- **Dados**
	- Estruturas de dados
		- possibilitam que os programas manipulem adequadamente a informação

## **1.2.2. Software**

### • **Linguagens**

#### **Linguagem de máquina**

- é a linguagem compreendida pela CPU
- um programa escrito em linguagem de máquina consiste de uma série de números binários
- $\ge$  exemplo: 00101010

#### **Linguagem de baixo nível**

- é a linguagem que utiliza símbolos que são diretamente relacionados com as instruções e os dados da linguagem de máquina
- Exemplo:

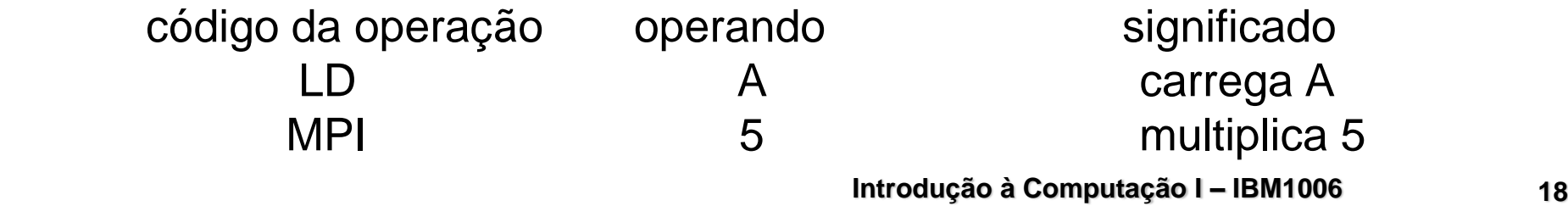

### **1.2.2. Software**

- **Linguagem de alto nível** 
	- São linguagens de programação nas quais se pode escrever programas em uma notação próxima à linguagem natural
	- Exemplo:

*if* (tempo>0)

velocidade = distancia/tempo;

Exemplos de linguagens científicas – FORTRAN, BASIC, LISP, PASCAL, C, PROLOG

Exemplos de linguagens comerciais – COBOL, PLI